# **Les incertitudes de mesure en travaux pratiques.**

*On mesure l'intelligence d'un individu à la quantité d'incertitudes qu'il est capable de supporter.* Emmanuel Kant

*L'humour : l'ivresse de la relativité des choses humaines ; le plaisir étrange issu de la certitude qu'il n'y a pas de certitude.* Milan Kundera

### **Sommaire**

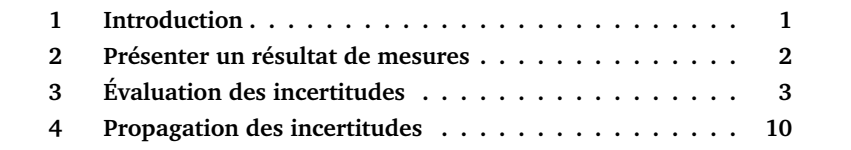

## <span id="page-0-0"></span>**1 Introduction**

Mesurer des grandeurs identifiées est une activité fondamentale dans les laboratoires de recherche scientifique et dans l'industrie. C'est aussi fondamental dans de nombreuses activités quotidiennes comme le pesage dans les commerces, les analyses biologiques, la mesure de vitesse avec un radar, . . .

Il est nécessaire d'établir la confiance dans les résultats fournis lors de ces mesures.

Mesurer une grandeur (intensité d'un courant, tension, longueur,. . .), n'est donc pas simplement rechercher la valeur de cette grandeur mais aussi lui associer une incertitude afin de pouvoir qualifier la qualité de la mesure.

Déterminer une incertitude de mesure est une opération difficile et complexe, mais néanmoins indispensable (et pas seulement en TP, bien sûr).

*Lorsque vous êtes verbalisé à* 95 km/h *pour une vitesse maximale autorisée de* 90 km/h*, vous êtes en droit de supposer que le radar a mesuré la vitesse de votre véhicule à* 95 ± 3 km/h*. Donc, si l'incertitude est donnée pour un intervalle de confiance de* 99, 7*% (+/- 3 écart-types), votre véhicule roulait entre* 92 *et* 98 km/h *(avec une probabilité de* 99, 7 *% ). Pas de chance !*

Quoi qu'il en soit, en Travaux Pratiques, vous ne devrez jamais donner un résultat de mesure sans l'accompagner de son incertitude,. . .sous peine d'être "verbalisés".

## <span id="page-1-0"></span>**2 Présenter un résultat de mesures**

### **2.1 Des exemples**

Vous mesurez l'angle d'un prisme. Le résultat doit être donné sous la forme :

$$
A=59\degree 58'45''\pm15''
$$

Vous mesurez la focale d'un système optique :

 $f = 51.0 \,\mathrm{mm} \pm 1.5 \,\mathrm{mm}$ 

Ou encore une résistance :

$$
R=101\,\Omega\pm5\,\Omega
$$

### **2.2 Chiffres significatifs**

Donnez toujours les résultats avec un nombre raisonnable de chiffres significatifs et en accord avec l'incertitude. Surtout PAS de :

 $R = 101,6598 \Omega \pm 5 \Omega$ 

Attention, en particulier, avec les tableaux Excel dans lesquels vous devez choisir le nombre de chiffres affichés, sous peine là encore de donner l'impression d'avoir obtenu des précisions hors échelle !

Si vous mesurez la distance focale d'un système par la méthode simple  $y'/\tan(\theta)$  et que vous donnez le tableau suivant :

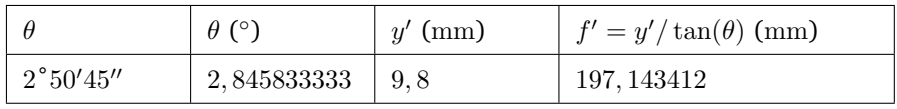

### **TABLE 1 –** Exemple A NE PAS suivre !

Vous prétendez alors mesurer la focale avec une précision nanométrique ! Préférez ce tableau :

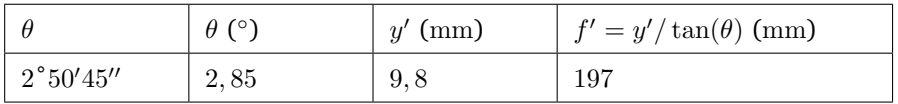

### **TABLE 2 –** Exemple à préférer !

Et dans tous les cas, le résultat final de la mesure effectuée donnera l'incertitude, par exemple :

$$
f'=197\pm5\,\mathrm{mm}
$$

L'incertitude a au plus 2 chiffres significatifs et est toujours arrondie par valeur supérieure. Et pour la valeur mesurée, le dernier chiffre significatif a le même rang que celui de l'incertitude.

# <span id="page-2-0"></span>**3 Évaluation des incertitudes**

### **3.1 Vocabulaire et définitions**

**Mesurage (ou mesure).** On appelle mesurage (ou mesure) l'ensemble des opérations permettant de déterminer expérimentalement une ou plusieurs valeurs que l'on peut raisonnablement attribuer à une grandeur.

**La valeur vraie.** Lorsque l'on fait une mesure, c'est, bien sûr, que l'on ne connaît pas la valeur vraie. La valeur vraie est inconnaissable.

Dans un compte rendu, vous ne pouvez donc pas écrire que vous avez effectué une « bonne » mesure, car le résultat de mesure est « proche de la vraie valeur » ! Il est préférable de donner l'écart à la valeur tabulée (ou trouvée dans le Hand Book, ou donnée dans le polycopié,. . . , et qui elle aussi est, en principe, donnée avec son incertitude) est de tant, ou de tant de % en valeur relative. On peut ensuite comparer cet écart à votre évaluation de l'incertitude sur votre mesure.

**Répétabilité :** les résultats de mesures successives d'une même grandeur sont obtenus par la même méthode, par le même opérateur, avec les mêmes instruments de mesure, dans le même laboratoire, et à des intervalles de temps assez courts.

**Reproductibilité :** les résultats de mesures successives d'une même grandeur sont obtenus par méthodes différentes ou au moyen de différents instruments de mesure, par différents opérateurs dans différents laboratoires.

**Erreur systématique :** Par définition, l'erreur systématique est l'ecart moyen à la valeur vraie : M − ValeurVraie. En toute rigueur, M est la moyenne qui résulterait d'un nombre infini de mesurages de la même grandeur, effectués dans les conditions de répétabilité et de reproductibilité. La vraie valeur étant inconnaissable, il en est de même pour l'erreur systématique. En revanche, si elle est détectée, une erreur systématique, doit évidemment être corrigée.

Ces définitions sont illustrées sur le graphique de la figure [1.](#page-3-0)

<span id="page-3-0"></span>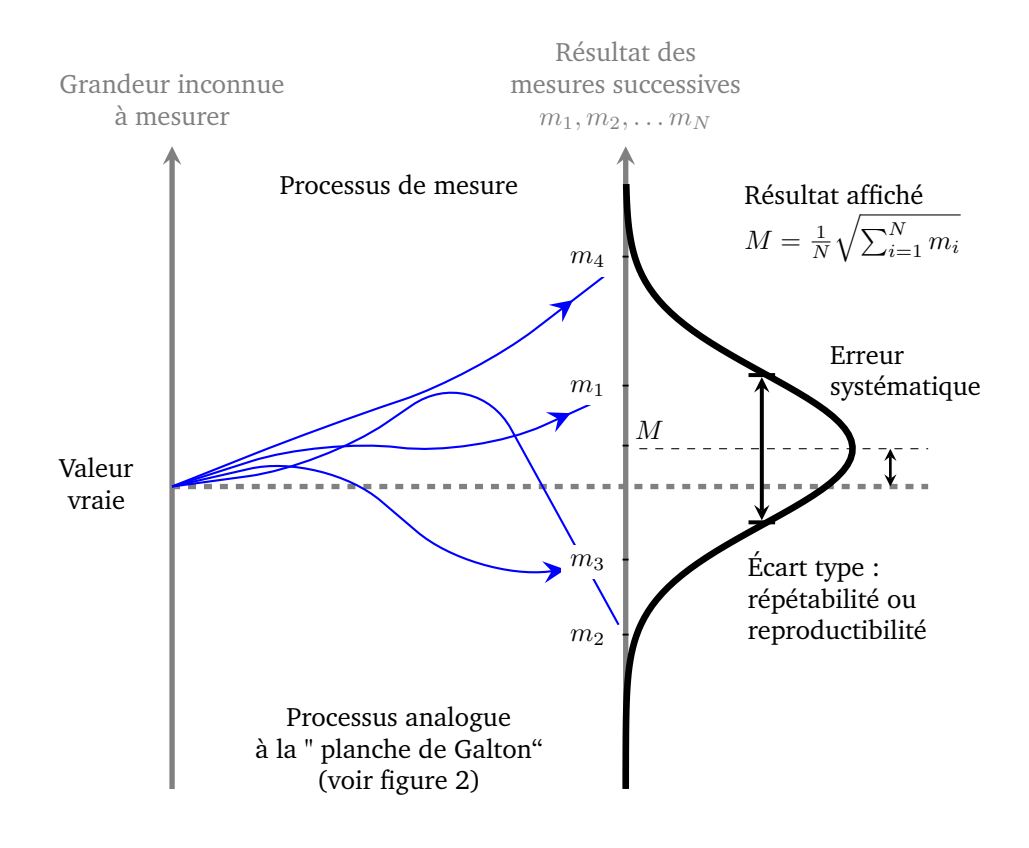

**FIGURE 1 –** Illustration du processus de mesure.

### **3.2 Méthode A : à l'aide de mesures multiples**

Lorsqu'on répète plusieurs fois la mesure d'une grandeur physique, on obtient généralement différentes valeurs plus ou moins dispersées :

 $m_1, m_2, \ldots, m_n$ 

Dans la plupart des cas, ces résultats de mesure suivent une distribution normale (ou Gaussienne). Ceci provient du fait que plusieurs sources indépendantes contribuent généralement à cette erreur (Théorème Central Limite , *cf.* cours 1A Maths et signal et illustration de la figure [2\)](#page-4-0).

<span id="page-4-0"></span>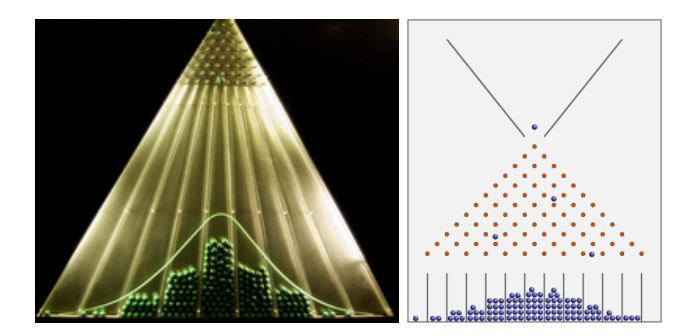

**FIGURE 2 –** Illustration de l'importance du modèle Gaussien des phénomènes aléatoires par l'expérience de la planche de Galton. La planche est inclinée. Les billes tombent et heurtent au hasard les clous (grand nombre de processus aléatoires) et se répartissent selon. . . . une loi Gaussienne. *Crédit Wikipédia*

A partir de ces résultats de mesures, on va pouvoir donner, la meilleure estimation du résultat de la mesure par la moyenne arithmétique :

$$
M = \frac{1}{N} \sum_{n=1}^{N} m_n
$$
 pour N mesures

Et l'écart type expérimental :

$$
\sigma = \sqrt{\frac{1}{N-1} \sum_{n=1}^{N} (m_n - M)^2}
$$

L'écart type expérimental pour une infinité de mesures de distribution gaussienne permet de calculer l'incertitude correspondant un intervalle de confiance. On affichera une incertitude de :

—  $\Delta m = 2\sigma$  pour un intervalle de confiance à 95%

—  $\Delta m = 3\sigma$  pour un intervalle de confiance à 99,7 %.

Ces "confiances à XX%" sont des probabilités, illustrées par les courbes de la figure [3](#page-5-0) :

<span id="page-5-0"></span>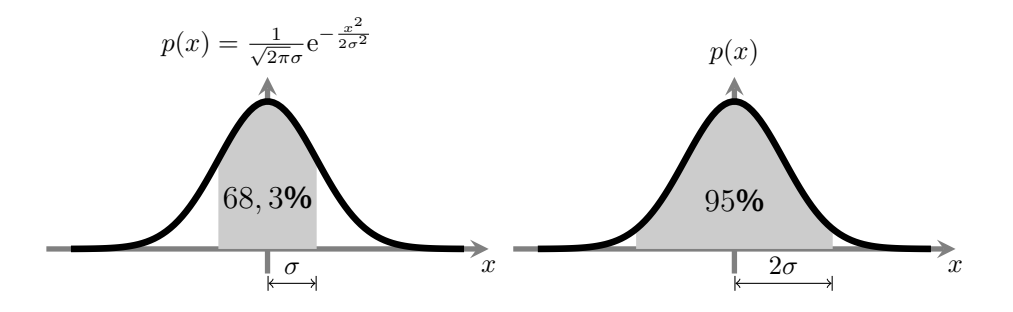

**FIGURE 3 –** Distribution Gaussienne et intervalles de confiance

Un nombre limité de mesures ne permet que d'estimer cet écart-type expérimental σ mais la loi de Student (tableau ci-dessous) permet le calcul de l'incertitude.

| de<br>Niveau<br>confiance | 5 mesures            | 10 mesures           | 20 mesures           | >100<br>me-<br>sures |
|---------------------------|----------------------|----------------------|----------------------|----------------------|
| 50 %                      | $0,73 \cdot \sigma$  | $0, 70 \cdot \sigma$ | $0,69 \cdot \sigma$  | $0,67 \cdot \sigma$  |
| 68 %                      |                      |                      |                      | $\sigma$             |
| 70 %                      | $1, 16 \cdot \sigma$ | $1,09 \cdot \sigma$  | $1,06 \cdot \sigma$  | $1,04 \cdot \sigma$  |
| 87 %                      |                      |                      |                      | $1, 5 \cdot \sigma$  |
| 90 %                      | $2,02 \cdot \sigma$  | $1, 81 \cdot \sigma$ | $1,73 \cdot \sigma$  | $1,65 \cdot \sigma$  |
| 95 %                      | $2,57 \cdot \sigma$  | $2, 23 \cdot \sigma$ | $2,09 \cdot \sigma$  | $1, 96 \cdot \sigma$ |
| 99 %                      | $4,03 \cdot \sigma$  | $3, 17 \cdot \sigma$ | $2, 85 \cdot \sigma$ | $2,56 \cdot \sigma$  |
| 99,7%                     |                      |                      |                      | $3 \cdot \sigma$     |
| 99,9%                     | $6,87 \cdot \sigma$  | $4,59 \cdot \sigma$  | $3,85 \cdot \sigma$  | $3,28 \cdot \sigma$  |
| 99,999<br>999<br>8 %      |                      |                      |                      | $6 \cdot \sigma$     |

**TABLE 3 –** Loi de Student : écart type et niveau de confiance

En travaux pratiques, on prendra simplement :

$$
\Delta m = 2\sigma \text{ ou } 3\sigma
$$

Ce qui, à partir de 10 mesures, correspond à un intervalle de confiance supérieur à 90%.

### **3.3 Méthode B : analyse "théorique"**

Si vous ne faites qu'une seule mesure (ou seulement quelques mesures), l'approche statistique n'a pas de sens. Seule une analyse rigoureuse des sources d'incertitude est possible. C'est ce qui est désigné par une évaluation de type B de l'incertitude.

On doit essayer dans ce cas d'identifier toutes les sources d'incertitude dans le processus de mesure et d'évaluer leur importance. C'est en général la partie de loin la plus délicate du problème.

#### **Exemple des pointés longitudinaux**

Par exemple lorsqu'on effectue le pointé longitudinal du foyer image d'un système optique sur un banc à l'aide d'un viseur à frontale fixe, on identifie au moins trois sources d'incertitude : L'incertitude des pointés longitudinaux est due en principe à 3 facteurs :

- la diffraction,
- la profondeur d'accomodation,
- et l'incertitude de lecture.

**La diffraction** Le diamètre de la tache de diffraction est  $\Phi = \frac{1.22\lambda}{n \sin(\alpha')}$ , où  $\lambda$ désigne la longueur d'onde, ce qui entraîne une incertitude sur le pointé de :

$$
\Delta z_{\rm diff} \approx \frac{\Phi}{2\tan(\alpha')} \approx \frac{\lambda}{2\left(\alpha'\right)^2}
$$

(voir schéma de la figure [4\)](#page-7-0).

<span id="page-7-0"></span>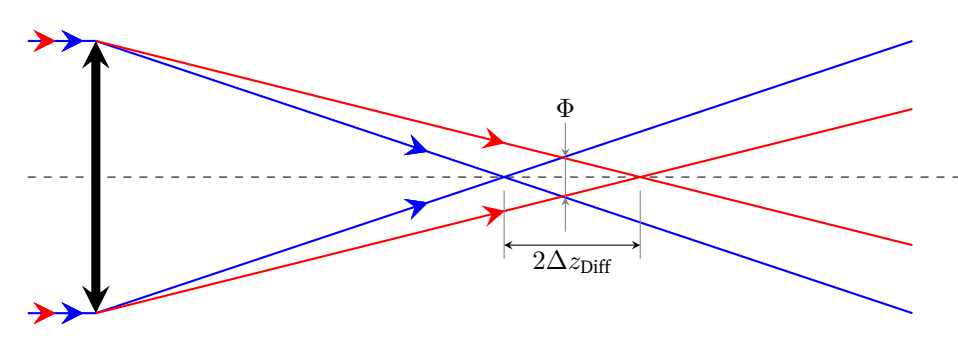

**FIGURE 4 –** Évaluation de l'incertitude de pointé due à la diffraction

**Profondeur d'accomodation** Cette incertitude correspond à l'erreur faite si l'œil accomode à la distance minimale (c'est à dire 250 mm pour un·e jeune étudiant·e) par rapport au fonctionnement normal de l'oculaire c'est à dire sans accomodation, image à l'infini.

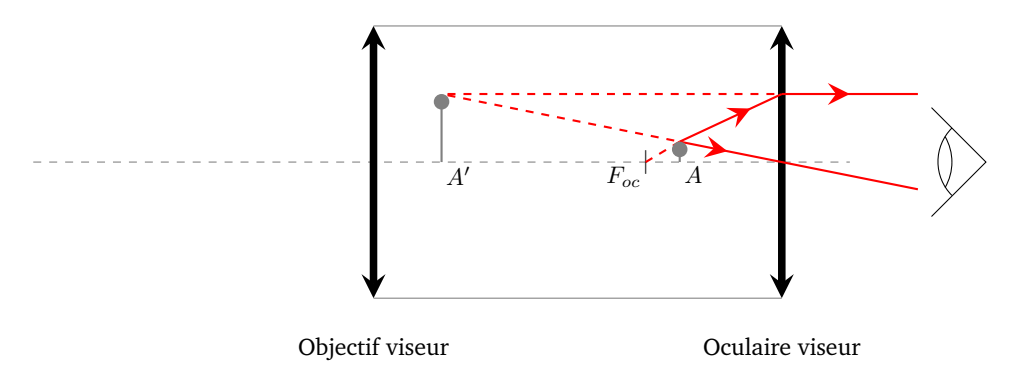

**FIGURE 5 –** Évaluation de l'incertitude de pointé due à l'accomodation. Au lieu de viser l'infini, l'œil vise A'. L'image de la mire est placée en A au lieu d'être placée au foyer objet de l'oculaire.

Le viseur est donc mal placé, le décalage est  $\Delta z_{\rm acc} \, = \, \frac{A F_{oc}}{(g_y)^2}$  car le grandissement longitudinal de l'objectif du viseur est  $(g_y)^2$ . Or par la formule de Newton :

$$
\overline{F_{oc}'A'}\cdot\overline{F_{oc}A}=-f_{oc}^2
$$

Or  $F'_{oc}A' = 250 \,\mathrm{mm}$  (si l'œil est placé au niveau du plan focal image), on peut

donc écrire :

$$
\Delta z_{\rm acc} = \frac{f_{oc}^2}{(g_y)^2 \cdot 250}
$$

(Et la focale de l'oculaire est  $f_{oc} = 25$  mm si le grossissement commercial est de 10.)

#### **L'incertitude de lecture :**

$$
\Delta z_{\rm lect} = 0.02 \,\rm mm
$$

sur les règles numériques en TP.

La variance d'une somme d'incertitudes se calcule aisément quand celles-ci sont décorrélées (fig.5). Dans la pratique, heureusement, les sources d'incertitudes sont le plus souvent indépendantes, donc décorrélées. Après avoir identifié les sources d'incertitude et leur valeur, il faut vérifier si ces sources sont corrélées ou non corrélées. Dans l'exemple précédent (comme dans la plupart des cas), elles sont indépendantes, on obtient alors l'incertitude globale en effectuant la somme quadratique des termes évalués (cf. Cours Maths et Signal 1A).

$$
\Delta z_{\rm point\acute{e}}\, {\rm longitudinal} = \sqrt{\Delta z_{\rm diff}^2 + \Delta z_{\rm acc}^2 + \Delta z_{\rm lect}^2}
$$

Il est très important de noter que si une source d'incertitude est plus faible que les autres (par exemple 3 fois plus faible), son influence sera négligeable (9 fois plus faible que les autres sources dans ce cas) sur l'incertitude globale.

Dans l'exemple précédent des pointés longitudinaux, dans le cas où :

$$
\Delta z_{\text{diff}} = 0.03 \text{ mm}
$$
  
\n
$$
\Delta z_{\text{acc}} = 0.06 \text{ mm}
$$
  
\n
$$
\Delta z_{\text{lect}} = 0.02 \text{ mm}
$$

L'incertitude totale est alors :  $\sqrt{\Delta z_{\rm diff}^2 + \Delta z_{\rm acc}^2 + \Delta z_{\rm lect}^2}$ 

 $\Delta z$ pointé longitudinal = 0.07 mm

L'incertitude de lecture est négligeable et il est inutile de la prendre en compte.

Il est donc toujours très important d'essayer d'identifier les sources d'incertitudes les plus grandes. On néglige ensuite le plus souvent les sources dont l'influence est négligeable.

### **Sur les incertitudes de lecture**

**Appareil à affichage numérique :** L'incertitude d'une mesure réalisée à l'aide d'un appareil à affichage numérique N'EST PAS donnée par le dernier chiffre affiché. Il est nécessaire de connaître les caractéristiques de l'appareil de mesure pour pouvoir l'évaluer. La documentation de l'appareil stipule généralement deux grandeurs sous la rubrique « précision ». La première valeur est une incertitude en pourcentage de la valeur lue, la deuxième est un nombre de digits qui correspond à l'incertitude sur le dernier chiffre affiché (attention : cette dernière correspond donc à une incertitude en pourcentage de la pleine échelle !).

Exemple : quelle est l'incertitude sur la valeur de 400.00 mA affichée par un ampère-mètre ? La documentation de l'ampère-mètre indique une précision de :

$$
\pm 0,05\% \pm 4d
$$

Alors le résultat de la mesure du courant est :  $400.00 \pm 0.24 \text{ mA}$ , que l'on peut réécrire avec une légère surestimation de l'incertitude :  $400.0 \pm 0.3 \text{ mA}$ .

Mais, si la valeur affichée est 001.12 mA, le résultat de la mesure du courant sera :  $001.12 \pm 0.04$  mA soit une incertitude relative très médiocre de 3,6 % (il faut bien évidemment changer de le calibre si c'est possible ! ).

**Lecture de graduations** Sur un vernier ou un réticule, comme sur la figure [6,](#page-9-0) l'incertitude est donnée par l'écart entre 2 graduations, ∆Grad.

<span id="page-9-0"></span>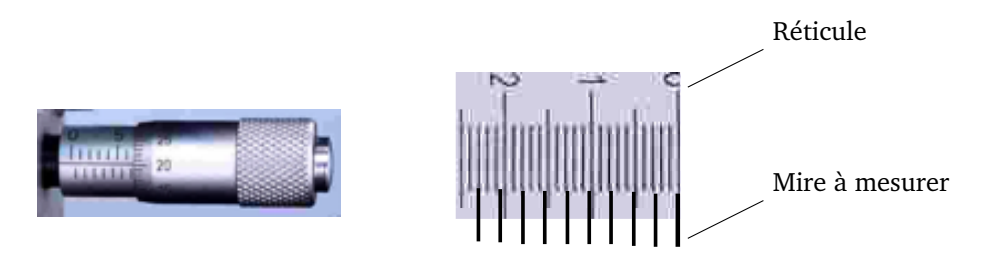

**FIGURE 6 –** Vernier de vis micrométrique et réticule d'oculaire

Le vernier des vis micrométriques est gradué au 2/100 de mm. Il est prudent de faire confiance au constructeur et prendre une incertitude de lecture de  $\pm 0.02$  mm.

Autre exemple, un réticule d'oculaire vous permet de mesurer la dimension de l'image d'une mire graduée. L'espacement entre deux graduations est de  $0.1$  mm. On  $lit:$ 

 $y'$  (9 graduations de la mire) = 2, 3 mm  $\pm$ 0.1 mm

soit une précision relative de 4,3%. Utiliser un maximum de graduations du réticule permet de diminuer cette incertitude de lecture. Si on utilise les 100 graduations disponibles du réticule de 10 mm, l'incertitude de lecture relative sera à sa valeur minimale de l'ordre de 1%.

### <span id="page-10-0"></span>**4 Propagation des incertitudes**

Cette partie est parfois curieusement dénommée calcul d'incertitude. C'est de loin la partie la plus simple de toute cette annexe. Par exemple, vous cherchez à évaluer l'incertitude sur une grandeur  $\theta$  qui dépend d'une autre grandeur  $x, (y = f(x))$  et vous avez évalué l'incertitude sur x. L'outil mathématique différentiel (ou dérivée) vous donne immédiatement le résultat. Ce que vous cherchez est l'influence d'une faible variation de  $x$  sur la grandeur  $y$  (voir figure [7\)](#page-10-1). Et si vous avez peur de vous tromper dans le calcul formel de la dérivée, un calcul numérique à l'aide d'un tableau Excel (ou n'importe quel autre outil de calcul numérique, calculette, Matlab,. . . ) vous permet tellement simplement de vous passer du calcul formel de cette dérivée. L'incertitude sur y est :

$$
\Delta y = \left| \frac{df}{dx} (x_{\text{mesuré}}) \right| \cdot \Delta x
$$

<span id="page-10-1"></span>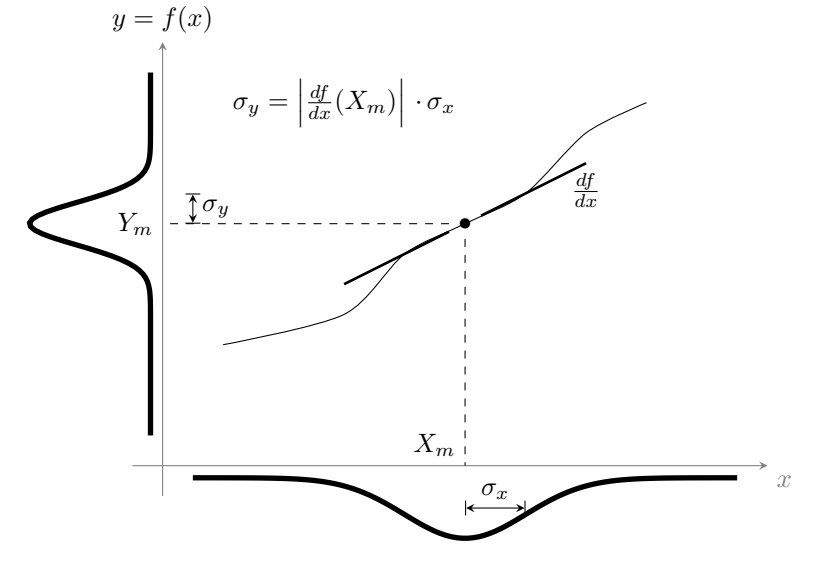

**FIGURE** 7 – Influence de l'écart-type d'une variable  $x$  sur la variable  $y = f(x)$ .

Si  $y$  dépend de plusieurs autres grandeurs selon :

 $y = f(x_1, x_2, x_3, \ldots)$ 

et que vous connaissez l'incertitude de chacune de ces grandeurs, c'est l'outil différentiel qui permet d'obtenir l'incertitude résultante sur la grandeur  $y$ . Les étapes du raisonnement :

**Le calcul de la différentielle totale exacte** permet tout d'abord de quantifier l'influence d'une faible variation de chacun des paramètres  $x_1, x_2, x_3, \ldots$ sur la valeur de la grandeur  $u$ :

<span id="page-11-0"></span>
$$
dy = \frac{\partial f}{\partial x_1}(x_{1m})dx_1 + \frac{\partial f}{\partial x_2}(x_{2m})dx_2 + \frac{\partial f}{\partial x_3}(x_{3m})dx_3 + \dots
$$
 (1)

Dans le cas d'une fonction  $f$  s'exprime sous forme de produits et de quotients, il est plus utile de déterminer la dérivée logarithmique. Par exemple dans le cas  $y = \frac{x_1^2 x_2}{x_3}$  on obtient directement :

$$
\frac{dy}{y} = 2\frac{dx_1}{x_1} + \frac{dx_2}{x_2} - \frac{dx_3}{x_3}
$$

**La prise en compte de la somme des effets** des incertitudes de chacune des variables est réalisé facilement si les grandeurs  $x_1, x_2, x_3, \ldots$  sont toutes décorrélées les unes des autres. Dans ce cas, c'est une somme quadratique qui permet d'obtenir l'incertitude résultante :

<span id="page-11-1"></span>
$$
\Delta y = \sqrt{\left(\frac{\partial f(x_{1m})}{\partial x_1} \Delta x_1\right)^2 + \left(\frac{\partial f(x_{2m})}{\partial x_2} \Delta x_2\right)^2 + \left(\frac{\partial f(x_{3m})}{\partial x_3} \Delta x_3\right)^2 + \dots}
$$
\n(2)

Dans le cas d'une fonction  $f$  sous forme de produits ou de quotients, on exprime des incertitudes relatives plutôt qu'absolues directement à partir de la dérivée logarithmique, pour l'exemple précédent :

$$
\frac{\Delta y}{y} = \sqrt{4\left(\frac{\Delta x_1}{x_1}\right)^2 + \left(\frac{\Delta x_2}{x_2}\right)^2 + \left(\frac{\Delta x_3}{x_3}\right)^2}
$$

**Pourquoi une somme quadratique?** L'équation [\(1\)](#page-11-0) décrit une variation  $dy$ comme une somme pondérée des variations  $dx_1, dx_2, \ldots$ . Chacune de ces variations est modélisée par une variable aléatoire. La variable aléatoire  $dy$  s'écrit donc comme la somme de plusieurs variables aléatoires. **L'incertitude est proportionnelle à l'écart-type de cette variable aléatoire**, c'est à dire à l"amplitude moyennée" des variations. Dans le cas de variables aléatoires  $dx_1, dx_2, \ldots$  décorrélées, on sait que "la variance de la somme est égale à la somme des variances", d'où la somme quadratique des écart-types et donc des incertitudes

de l'équation [\(2\)](#page-11-1). La figure [8](#page-12-0) donne l'allure de la densité de probabilité d'une somme de variables aléatoires gaussiennes decorrélées.

<span id="page-12-0"></span>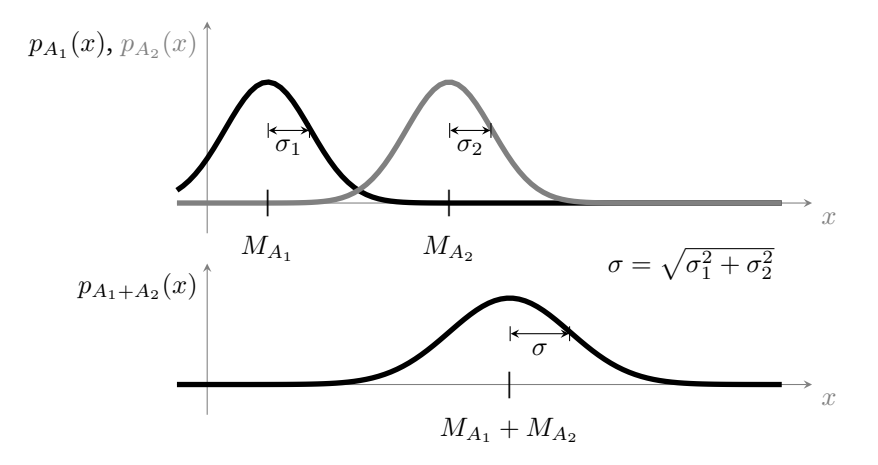

**FIGURE 8 –** Somme de deux variables aléatoires décorrélées  $A_1$  et  $A_2$ . Écart-type résultant

**Si la dérivée est laborieuse à calculer,** un calcul numérique avec Excel ou tout autre outil peut être utilisé. Par exemple, la mesure de l'indice n par le minimum de déviation d'un prisme est obtenue par la formule :

$$
n = \frac{\sin\left(\frac{A+D_m}{2}\right)}{\sin\left(\frac{A}{2}\right)}
$$

 $D_m$  est l'angle minimum de déviation et A ... L'incertitude sur l'indice n dépend des incertitudes sur A et  $D_m$  ( $\Delta A$  et  $\Delta D_m$ ). Avec un outil informatique de calcul, il est facile de calculer les deux grandeurs suivantes :

$$
n + \Delta n_{D_m} = \frac{\sin\left(\frac{A + D_m + \Delta D_m}{2}\right)}{\sin\left(\frac{A}{2}\right)} \qquad \text{et} \qquad n + \Delta n_A = \frac{\sin\left(\frac{A + \Delta A + D_m}{2}\right)}{\sin\left(\frac{A + \Delta A}{2}\right)}
$$

L'incertitude sur l'indice  $n$  sera donnée par par la somme quadratique des 2 termes, en supposant les incertitudes sur A et  $D_m$  non corrélées (elles le sont si elles sont statiquement indépendantes) :

$$
\Delta n = \sqrt{\Delta n_{D_m}^2 + \Delta n_A^2}
$$